**Министерство образования Нижегородской области**

**Государственное казённое образовательное учреждение для детей - сирот и детей, оставшихся без попечения родителей, «Вадский детский дом»**

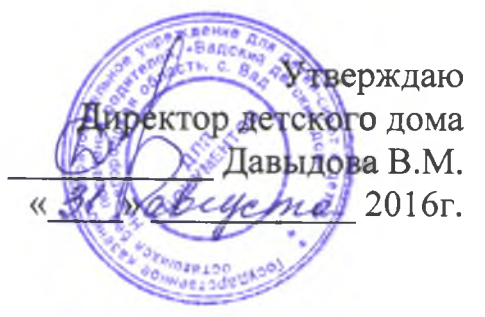

# **Дополнительная образовательная программа кружка «Компьютерные маги»**

(Срок реализации программы 3 года, возраст детей 8 -17 лет)

**Автор программы: Кошелев С.В.**

с.Вад- 2016год

#### **Актуальность программы**

d.

Широкое использование компьютерных технологий в различных сферах человеческой деятельности ставит перед обществом задачу овладения информатикой как предмета изучения.

Посещая занятия, ребята смогут сделать первые шаги в изучении информационных технологий или уверенно продолжить свое движение в заданном направлении. Будущее докажет им необходимость этого, а занятия помогут им найти своё место в современном информационном мире.

Актуальность программы обусловлена тем, что в настоящее время одной из задач современного образования является содействие воспитанию нового поколения, отвечающего по своему уровню развития и образу жизни условиям информационного общества. Для этого обучающимся предлагается осваивать способы работы с информационными потоками - искать необходимую информацию, анализировать её, преобразовывать информацию в структурированную текстовую форму, использовать её для решения учебных задач. Умение представлять информацию в виде, удобном для восприятия и использования другими людьми - одно из условий образовательной компетенции обучающегося.

Люди самых разнообразных профессий применяют компьютерную графику в своей работе. Это исследователи в различных научных и прикладных отраслях, художники, конструкторы, специалисты по компьютерной верстке, дизайнеры, разработчики рекламной продукции, модельеры тканей и одежды, фотографы и др.

Информационные технологии и глобальная информационная сеть Интернет даёт возможность получать самую разнообразную актуальную информацию в широком диапазоне науки и техники.

#### **Пояснительная записка**

Главная цель дополнительного образования по курсу информатики состоит в формировании у воспитанников полного представления о современных средствах автоматизированного сбора, хранения и обработки информации и в применении основных программных продуктов сначала при решении их школьных, а затем и производственных задач. Дополнительное образование дает основные сведения по устройству используемых при обработке информации технических средств, по хранению различных видов информации в компьютере, по математическим основам информатики, которые применяются практически во всех пользовательских программных системах (EXCEL, ACCESS), по основам разработки собственного программного обеспечения.

Данная образовательная программа разработана с учетом современных образовательных технологий, которые отражаются в:

- Принципах обучения (индивидуальность, доступность, преемственность, результативность);
- Формах и методах обучения (дифференцированное обучение, занятия, соревнования, экскурсии.);
- Методах контроля и управления образовательным процессом (тестирование, анализ результатов соревнований и др.);
- Средствах обучения. Каждое рабочее место обучающегося должно быть оборудовано следующим образом: компьютер с установленным необходимым программным обеспечением, мышь, наушники с микрофоном.

**Формы занятий:** Основными, характерными при реализации данной программы формами являются комбинированные занятия. Занятия состоят из теоретической и практической частей, причем большее количество времени занимает практическая часть.

Программа предназначена для детей с 8 - 17 лет. дети данного возраста способны выполнять задания по образцу, а так же после изучения блока темы выполнять творческое репродуктивное задание.

Срок реализации образовательной программы 3 года.

Время и продолжительность занятий находятся в соответствии с нормативными документами по эргономической безопасности при работе на компьютере. Занятия проводятся 1 раз в неделю по 1 часу.

#### **Цели и задачи**

## **Цели программы:**

- 1. Обучить работе в основных офисных пакетах и базовых программах MS Windows.
- 2. Сформировать у воспитанников умения владеть компьютером как средством решения практических задач;
- 3. Воспитать информационную культуру.

### **Задачи:**

- формирование знаний о роли информационных процессов в живой природе, технике, обществе;
- формирование знаний о значении информатики и вычислительной техники в развитии общества и в изменении характера труда человека;
- формирование знаний об основных принципах работы компьютера, способах передачи информации;
- формирование умений моделирования и применения его в разных предметных областях;
- формирование умений и навыков самостоятельного использования компьютера в качестве средства для решения практических задач.

## **После завершения курса первого года обучения обучающийся будет знать:**

- Принципы работы ЭВМ;
- Основные понятия и составные части ЭВМ;
- Владеть основными компьютерными терминами и понятиями;
- Методы настройки Windows;
- Основные тенденции развития ЭВМ и её историю;
- Принципы защиты ЭВМ от компьютерных вирусов;
- Принцип работы графического редактора Paint.

## **Обучающийся будет уметь:**

- Использовать программы навигации ("проводник" и основные файловые менеджеры);
- Производить запись информации на сменные носители.
- Использовать базовые программы MS Windows;
- Производить поиск информации и её сортировку;
- Использовать основные антивирусные пакеты.
- Производить операции архивирования и разархивирования информации.

## **После завершения курса второго года обучения обучающийся будет знать:**

- Структуру окна Word и назначение его основных элементов; порядок набора, редактирования, оформления и печати документа.
- Возможности Excel; назначение основных элементов рабочего стола и панели инструментов; основные операции над фрагментами и таблицами; функции и операции, производимые над данными; порядок оформления и вывода таблиц и диаграмм.
- смысл понятия "графическая информация"; назначение графического редактора и основы работы с ним; назначение основных операций редактирования изображения.
- Кодирование графической информации в компьютере. Растровая и векторная графика. Типовые задачи обработки графической информации.
- Программы обработки графической информации и их использование.
- понятия "растровая графика", "пиксель", "векторная графика",
- "направленный отрезок-вектор"; типовые задачи обработки графической информации, кодирование графической информации.
- назначение основных инструментов создания и редактирования изображений; понятие трансформа, возможности выделения изображения в растровой графике и его трансформирования; понятие "слой"; операции со слоями.
- Использовать табличные процессоры для моделирования и прогнозирования процессов из различных предметных областей.
- Запускать графический редактор, создавать и редактировать изображения; выполнять операции над фрагментами; выполнять надписи на изображении; сохранять и загружать изображения
- Создавать , закрашивать и редактировать простейшие растровые графические изображения; выделять, перемещать и копировать графические изображения и трансформировать изображения;

— Создавать , закрашивать и редактировать простейшие векторные графические изображения; создавать и редактировать символы; выделять, перемещать и копировать графические объекты; создавать трансформы, выполнять операции со слоями.

**После завершения курса третьего года обучения обучающийся будет знать:**

- смысл понятий "база данных", "система управления базой данных", "запись", "поле"; назначение и возможности систем управления базами данных; назначение MS Access, основные компоненты и команды меню; содержание понятий "база данных" и "таблица"; типы полей в записях таблицы и их назначение.
- Основные приёмы и теги используемые при создании Web-страницы. — Основные правила работы в локальных сетях.

#### **Обучающийся будет уметь:**

- Базы данных, системы управления базами данных. Типовые задачи обработки информации в базах данных. Информационно-поисковые системы.
- Структура базы данных. Поиск и сортировка. Вывод информации из базы данных.
- Загружать базу данных; осуществлять поиск и сортировку информации в базе данных, выводить базу данных.
- Создавать собственную Web-страницу.
- Находить и использовать информацию в компьютерных сетях.

## **Учебно-тематический план**

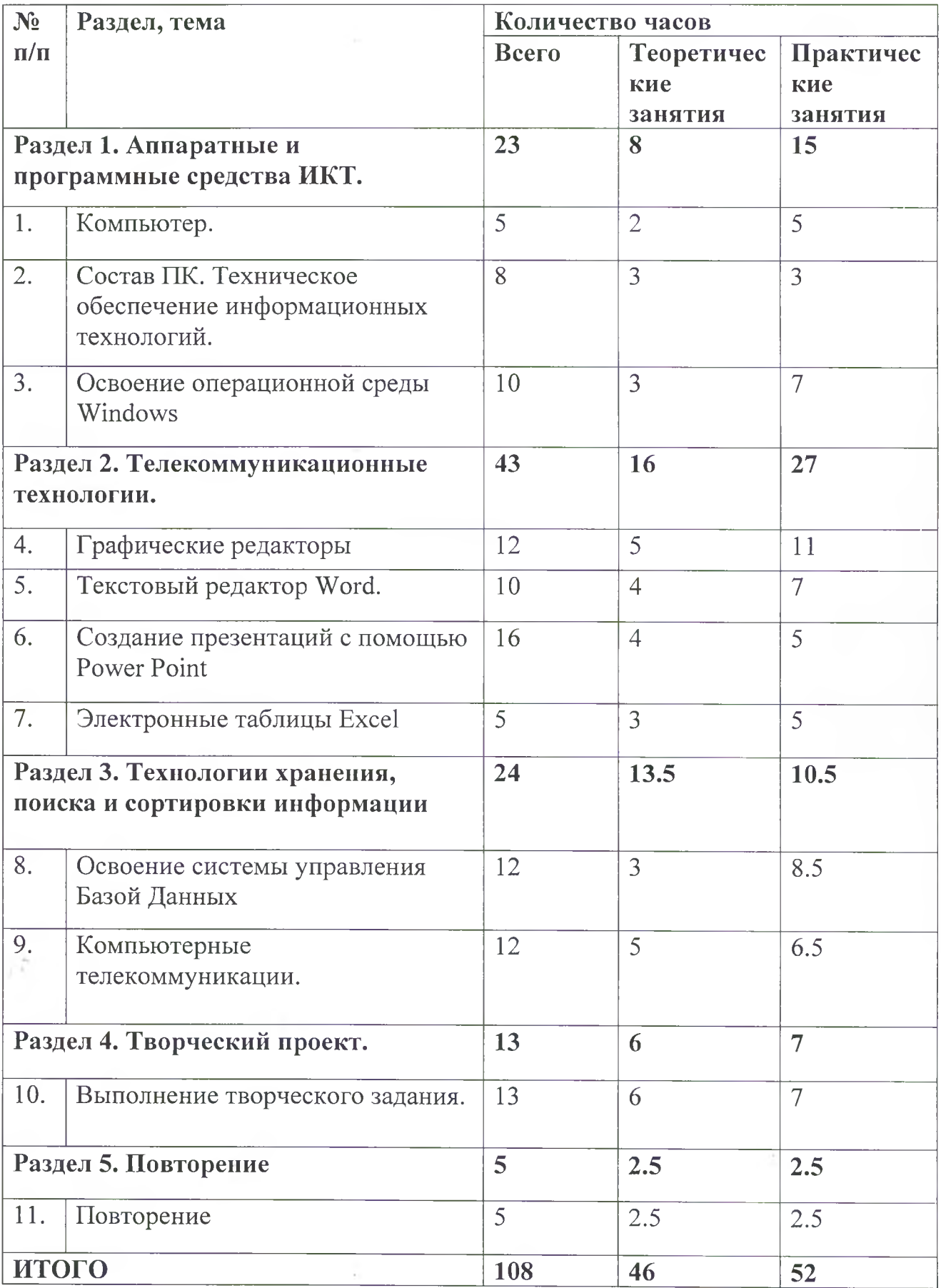

#### **Содержание курса**

Раздел 1. Аппаратные и программные средства ИКТ.

## **Тема 1.1. Компьютер**

Содержание материала: Техника безопасности при работе на компьютере. Правила поведения в компьютерном классе. История развития вычислительной техники. Поколения ЭВМ. Классификация компьютеров по функциональным возможностям. Работа с клавиатурным тренажёром.

Формы занятий: инструктаж, упражнения, контроль.

Методическое обеспечение: словесный, наглядный, практический методы, техническое оснащение - компьютер.

## **Тема 1.2. Состав ПК.**

Содержание материала: Магистрально-модульный принцип построения компьютера. Процессор. Микропроцессор. Внутренняя память. Внешняя память. Периферийные устройства. Мультимедиа. Программное обеспечение. Компьютер как средство обработки информации. Взаимодействие устройств компьютера. Работа с клавиатурным тренажёром.

Формы занятий: инструктаж, упражнения, контроль

Методическое обеспечение: словесный, наглядный, практический методы, техническое оснащение - компьютер.

## **Тема 1.3. Освоение операционной среды Windows.**

Содержание материала: Основные приёмы работы с мышью. Освоение навыков работы с мышью в компьютерных играх. Понятие прикладной программы. Роль и назначение прикладной программы. Структура интерфейса прикладной программы. Калькулятор. Адресная книга. Блокнот. Проводник. Word Pad.

Формы занятий: инструктаж, упражнения, контроль.

Методическое обеспечение: словесный, наглядный, практический методы, техническое оснащение - компьютер.

Раздел 2. Телекоммуникационные технологии.

## **Тема 2.1 Графические редакторы**

Содержание материала: Основные характеристики графического редактора Paint. Создание рисунков. Работа с фрагментами изображения. Работа с текстом. Знакомство с графическим редактором Photoshop. Основы обработки изображений. Изучение панели инструментов. Знакомство с палитрами. Закрашиваем цветом. Инструменты рисования. Работа с текстом. Выделение областей. Операции с областями. Изменение масштаба. Слои. Эффекты слоя. Трансформация слоя. Текстовые слои. Комбинация изображений. Фотомонтаж. Создание фотомонтажа с собственным фото. Маски и каналы. Основы коррекции тона. Основы коррекции цвета. Рисование кривых произвольной формы. Фильтры. Работа с фильтрами. Коллаж. Текст в Adobe Photoshop - формирование символов и абзацев. Текст в Adobe Photoshop - "горящая" и "ледяная" надписи. Сияющий текст. Рабочее окно программы Corel Draw. Линии. Текст. Объекты заливки. Обводка контуров. Отображение рисунка на экране. Упорядочение объектов. Совокупность объектов. Огибающие и деформации. Перспектива, тени и экструзия. Клоны, символы, пошаговые переходы и ореолы. Линзы. Прозрачность и фигурная обрезка. Размещение текста на траектории. Точечные изображения и коллажи.

#### **Формы занятий:** инструктаж, упражнения, контроль.

Методическое обеспечение: словесный, наглядный, практический методы, техническое оснащение - компьютер.

## **Тема 2.2. Создание презентаций с помощью Power Point**

Содержание материала: Основные характеристики Power Point. Создание презентаций. Создание презентаций с помощью шаблонов, мастера автосодержания. Вставка звуков. Установка длительности показа слайда. Запись речевого сопровождения при показе. Вставка видеоклипа как объект.

Формы занятий: инструктаж, упражнения, контроль.

Методическое обеспечение: словесный, наглядный, практический методы, техническое оснащение - компьютер.

### **Тема 2.3. Текстовый редактор Word.**

Содержание материала: Текстовый редактор и его возможности. Ввод и редактирование текста. Работа с фрагментами текста. Форматирование страницы. Форматирование абзацев. Шрифты. Ввод и форматирование специальных и произвольных символов. Списки. Поиск и замена текста в документе. Средства автозамены текста. Средства автоматизации проверки правописания. Редактор формул Microsoft Equation Editor 3.0. Работа с таблицами. Размещение в документе графики. Фигурный текст. Стили. Сноски. Оглавление текста. Шаблоны документов. Документы личного характера. Служебные документы. Работа с диаграммами. Внедрение и связывание объектов.

Формы занятий: инструктаж, упражнения, контроль.

Методическое обеспечение: словесный, наглядный, практический методы, техническое оснащение - компьютер.

### **Тема 2.4 Электронные таблицы.**

Содержание материала. Табличный редактор и его возможности. Настройка Excel. Ввод и редактирование данных: текста и чисел, функция автозаполнения, специальные возможности автозаполнения, ввод одинаковых данных, ввод даты и времени суток, функция автозамены, копирование данных, форматы данных. Использование формул и функций. Методы оформления таблиц. Форматирование таблиц. Построение диаграмм и графиков. Размещение в документе графики. Документы личного характера. Служебные документы. Внедрение и связывание объектов. Работа со списками. Печать таблиц. Структурирование таблиц. Анализ данных. Взаимодействие с другими программами.

Формы занятий: инструктаж, упражнения, контроль

Методическое обеспечение: словесный, наглядный, практический методы, техническое оснащение - компьютер.

## **Раздел 3. Технологии хранения, поиска и еортировки информации Тема 3.1 Освоение системы управления Базой данных.**

Содержание материала: Систематизация и хранение информации. Базы данных, принципы их построения и функционирования. Создание Базы данных. Создание таблиц с помощью Мастера. Заполнение таблиц. Первичный ключ. Маска ввода. Переименование поля таблицы. Изменение ширины столбца таблицы. Создание формы. Представление записей в форме. Заполнение формы. Представление формы в режиме таблицы. Фильтр. Создание нового поля в таблице. Вставка элемента управления в форму. Создание отчёта с помощью Мастера. Конструктор отчёта. Организация работы с данными. Установка связей между таблицами. Создание подчиненной формы. Применение фильтра к сортировке данных. Копирование таблиц. Создание запросов.

Формы занятий: инструктаж, упражнения, контроль

Методическое обеспечение: словесный, наглядный, практический методы, техническое оснащение - компьютер.

10

## **Тема 3.2. Компьютерные телекоммуникации.**

Содержание материала: Передача информации. Каналы связи. Организация и структура телекоммуникационных компьютерных сетей. Глобальная компьютерная сеть. Способы подключения к Internet. Услуги компьютерных сетей. Разработка Web - страниц. Разработка Web- страниц. Основы HTML. Теги. Заголовки, линии, параграф. Управление цветом, размером, начертанием. Создание текстовых документов в формате HTML. Таблицы. Списки. Гиперссылки. Графические объекты в формате HTML. Бегущая строка. Музыкальный фон.

Формы занятий: инструктаж, упражнения, контроль

Методическое обеспечение: словесный, наглядный, практический методы, техническое оснащение - компьютер.

## **Раздел 4. Творческий проект**

#### **Тема 4.1. Выполнение творческого задания**

Содержание материала: Выбор темы проектного задания. Оценка вопросов, раскрытие которых необходимо для выполнения проекта. Сбор и обработка необходимой информации. Разработка идеи выполнения проекта. Выполнение проекта и оформление документации. Защита проекта.

Формы занятий: инструктаж, упражнения, контроль

Методическое обеспечение: словесный, наглядный, практический методы, техническое оснащение - компьютер.

#### **Раздел 5. Повторение**

#### **Тема 5.1 Повторение.**

Содержание: повторение проводится в начале каждого года обучения, (начиная со второго) по изученным темам предыдущего года, и в конце изучения всего курса по всем разделам.

Формы занятий: упражнения, контроль

Методическое обеспечение: словесный, наглядный, практический методы, техническое оснащение - компьютер.

## **1-й год обучения**

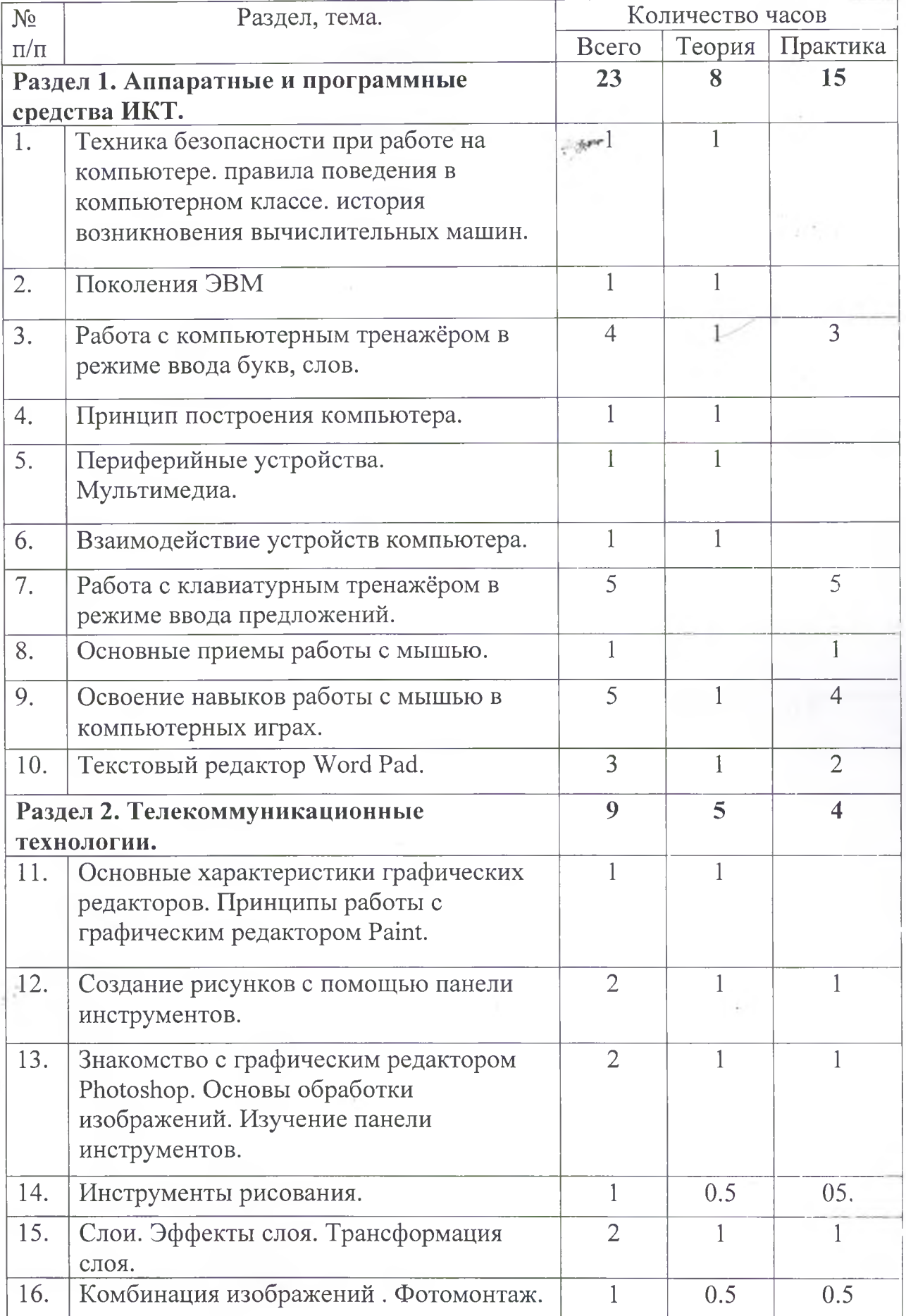

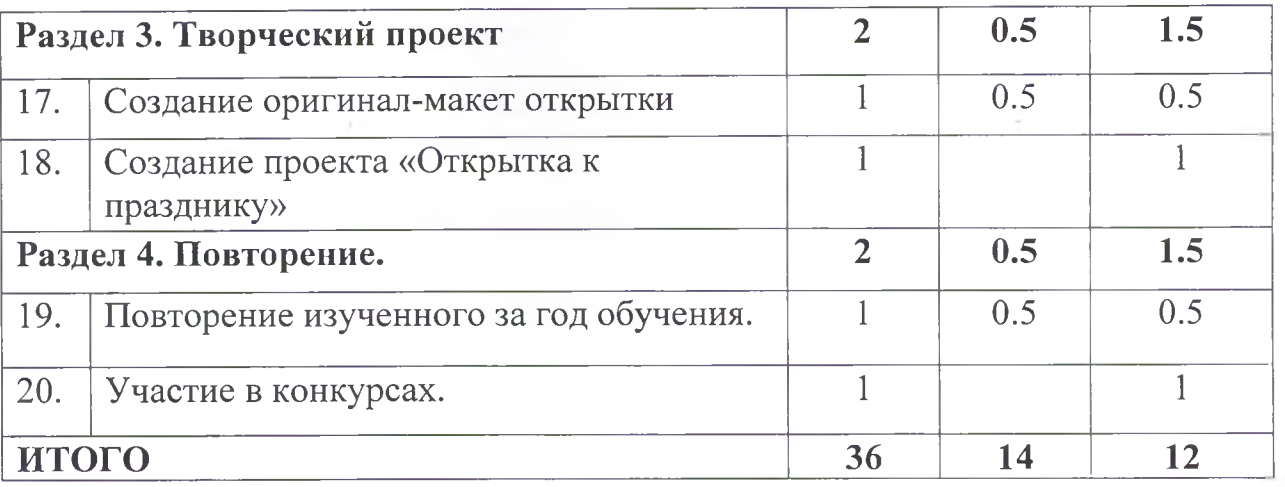

## **2-й год обучения**

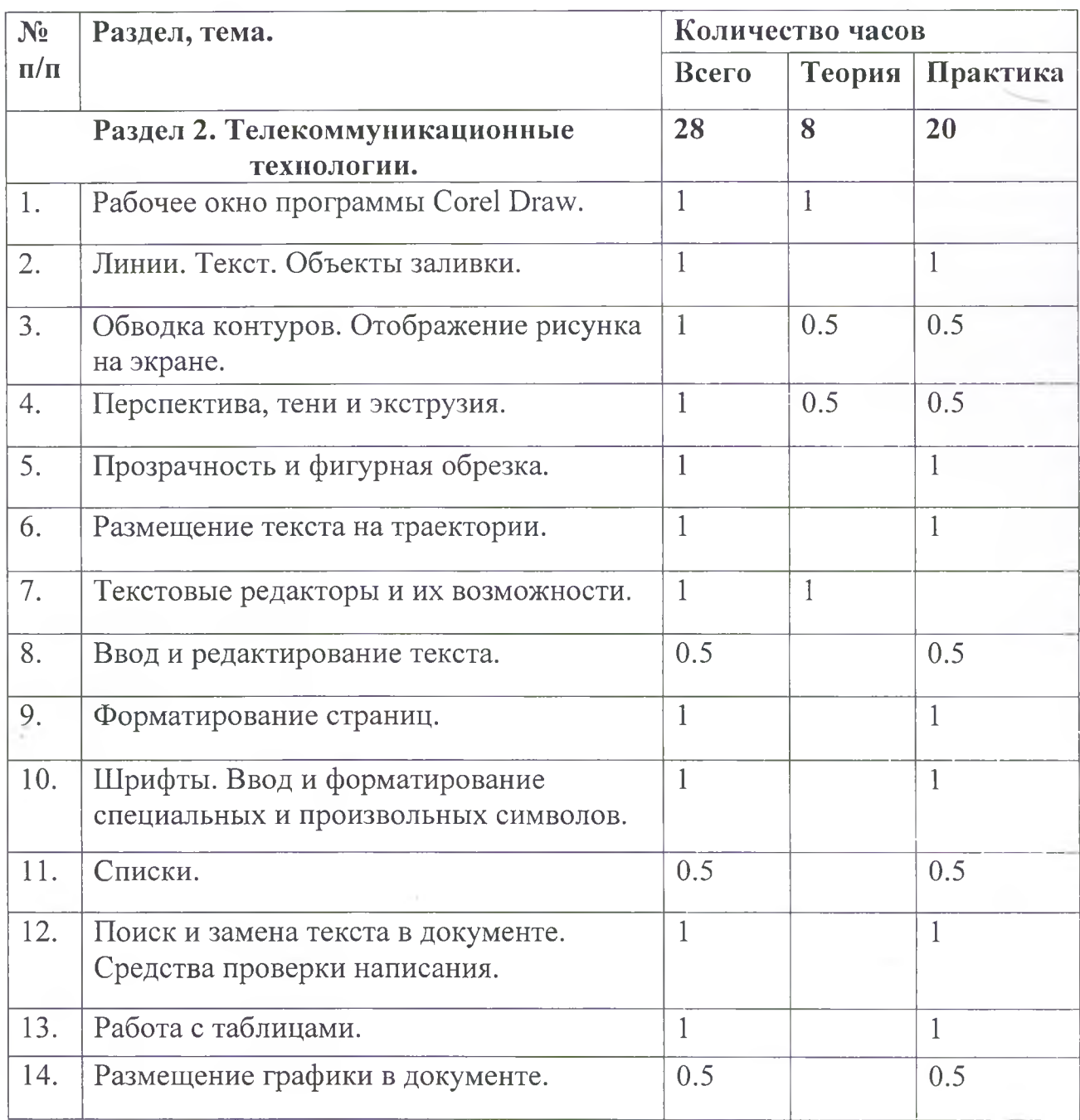

 $\ell\mathcal{A}$ 

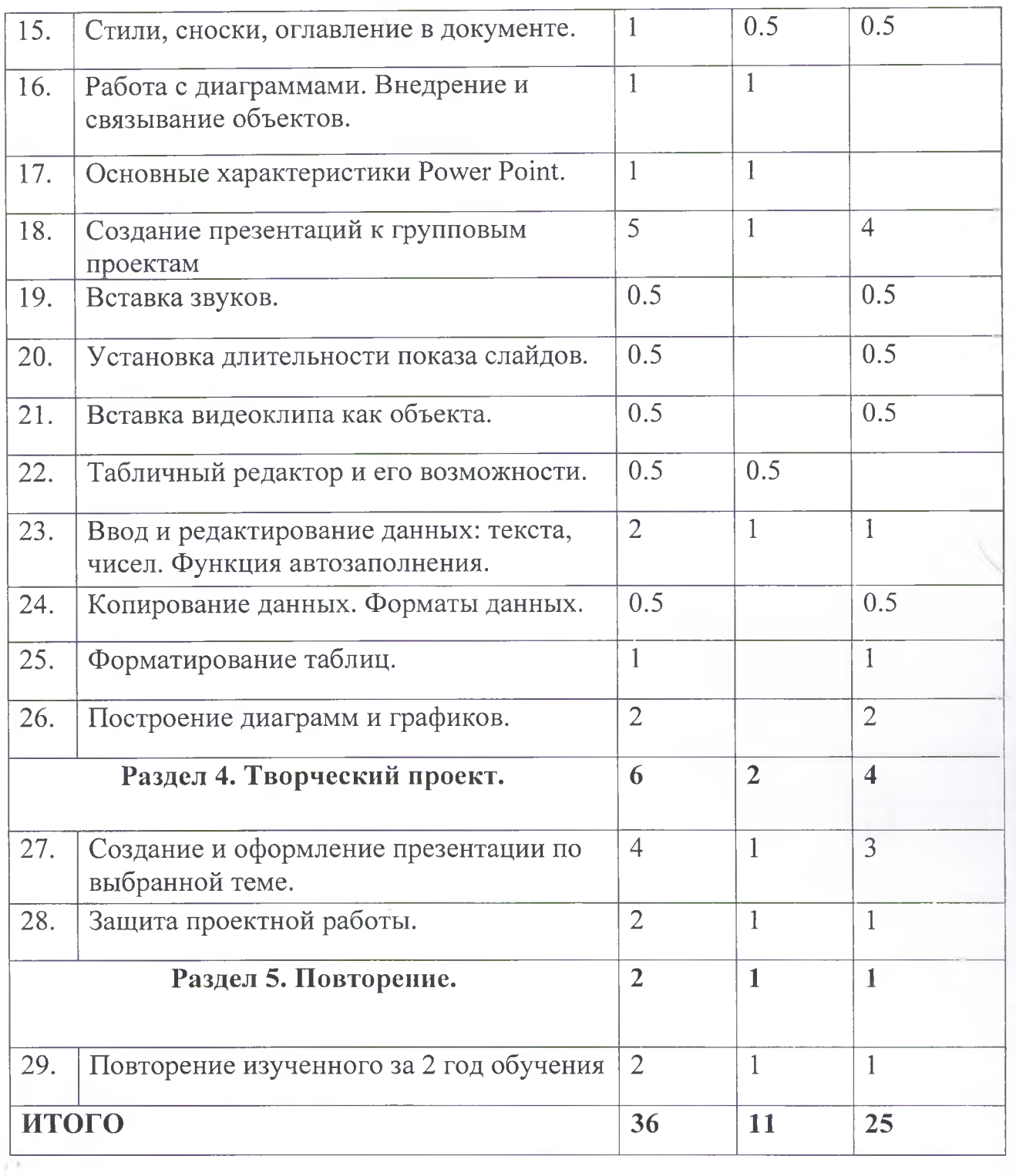

# **3-й год обучения**

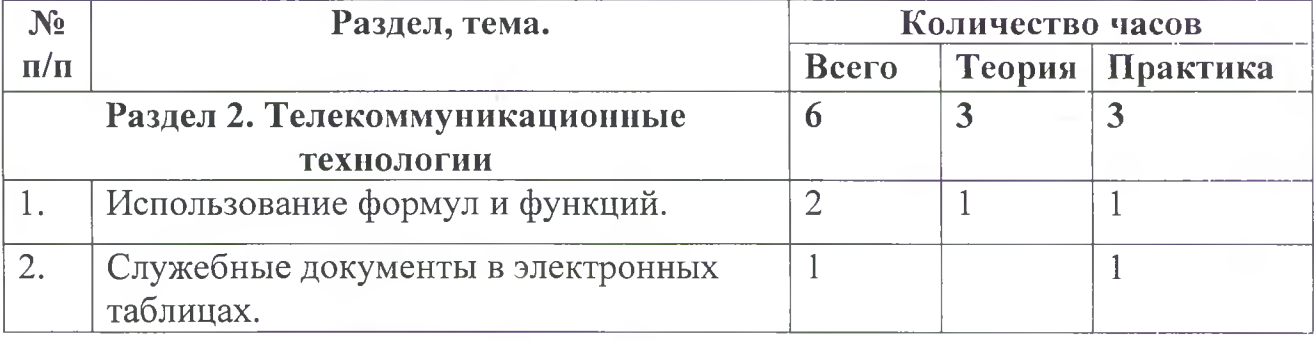

 $\sqrt{3}$ 

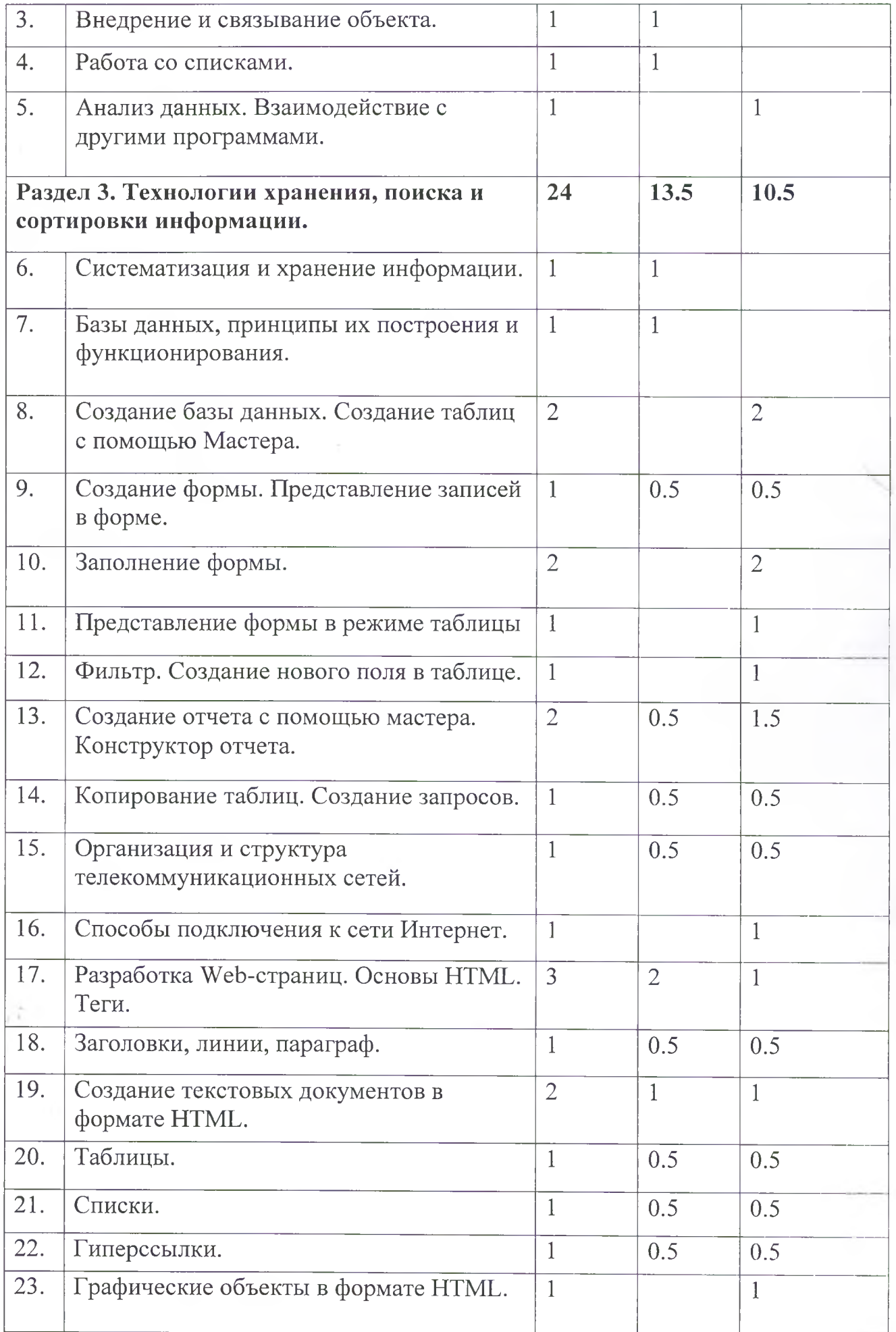

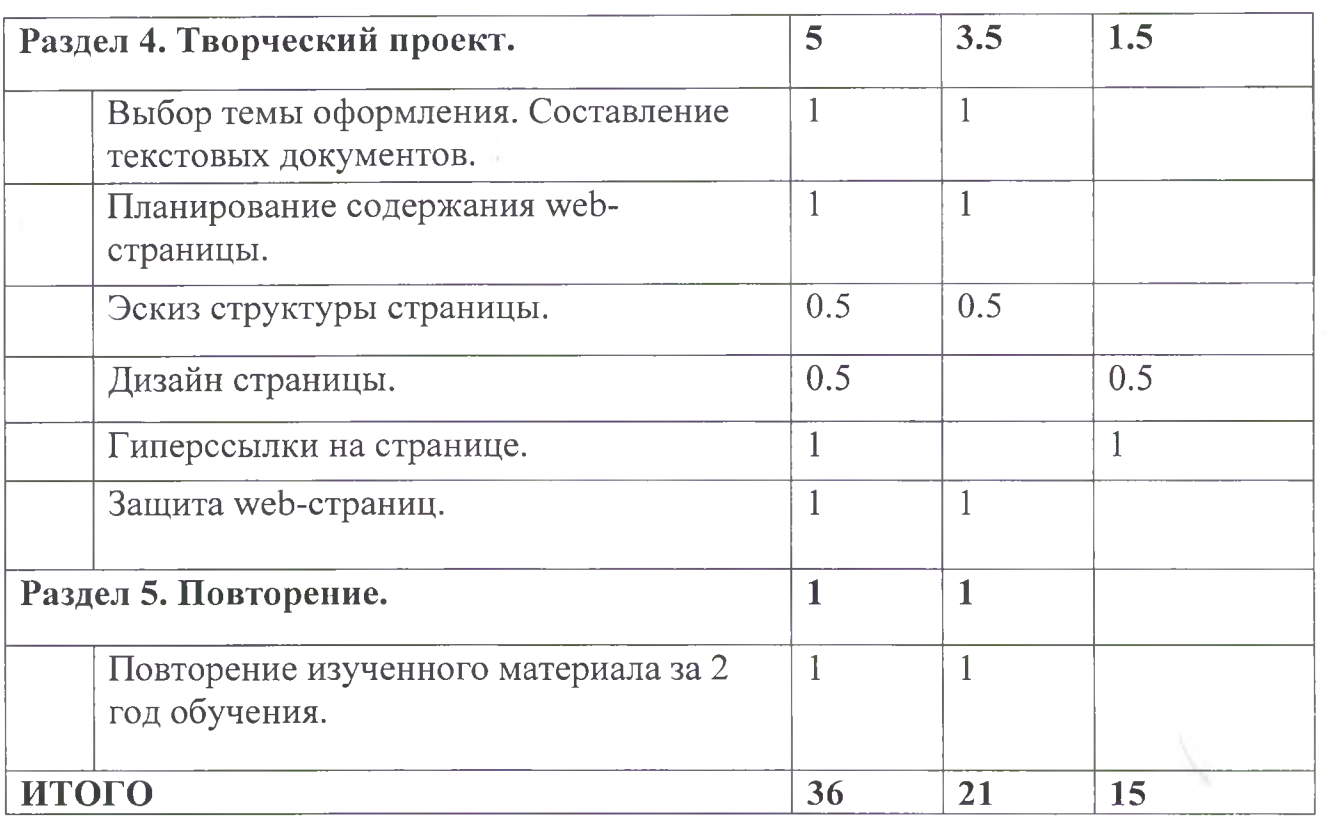

 $\sqrt{2}$ 

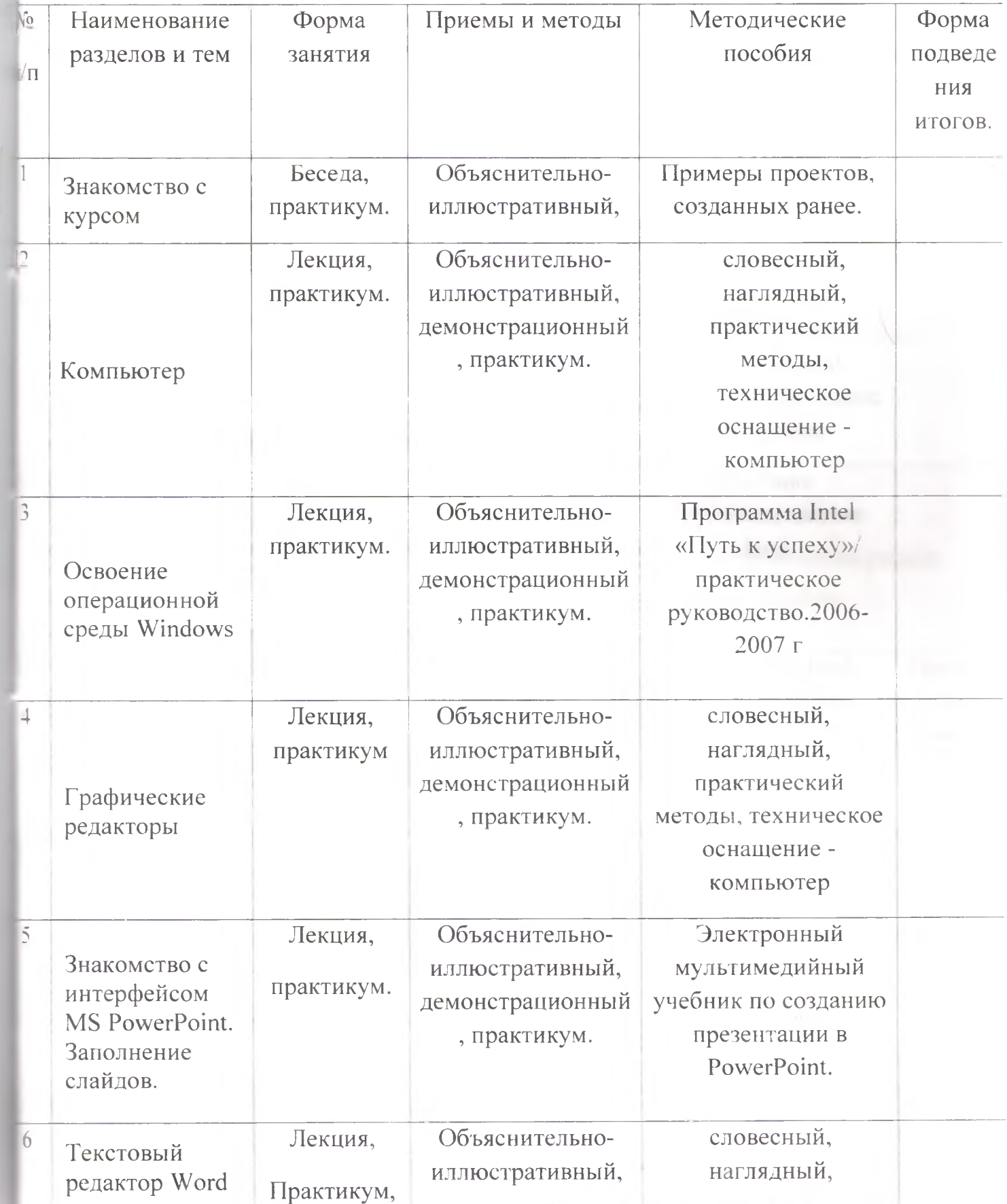

## **Методическое обеспечение программы.**

16

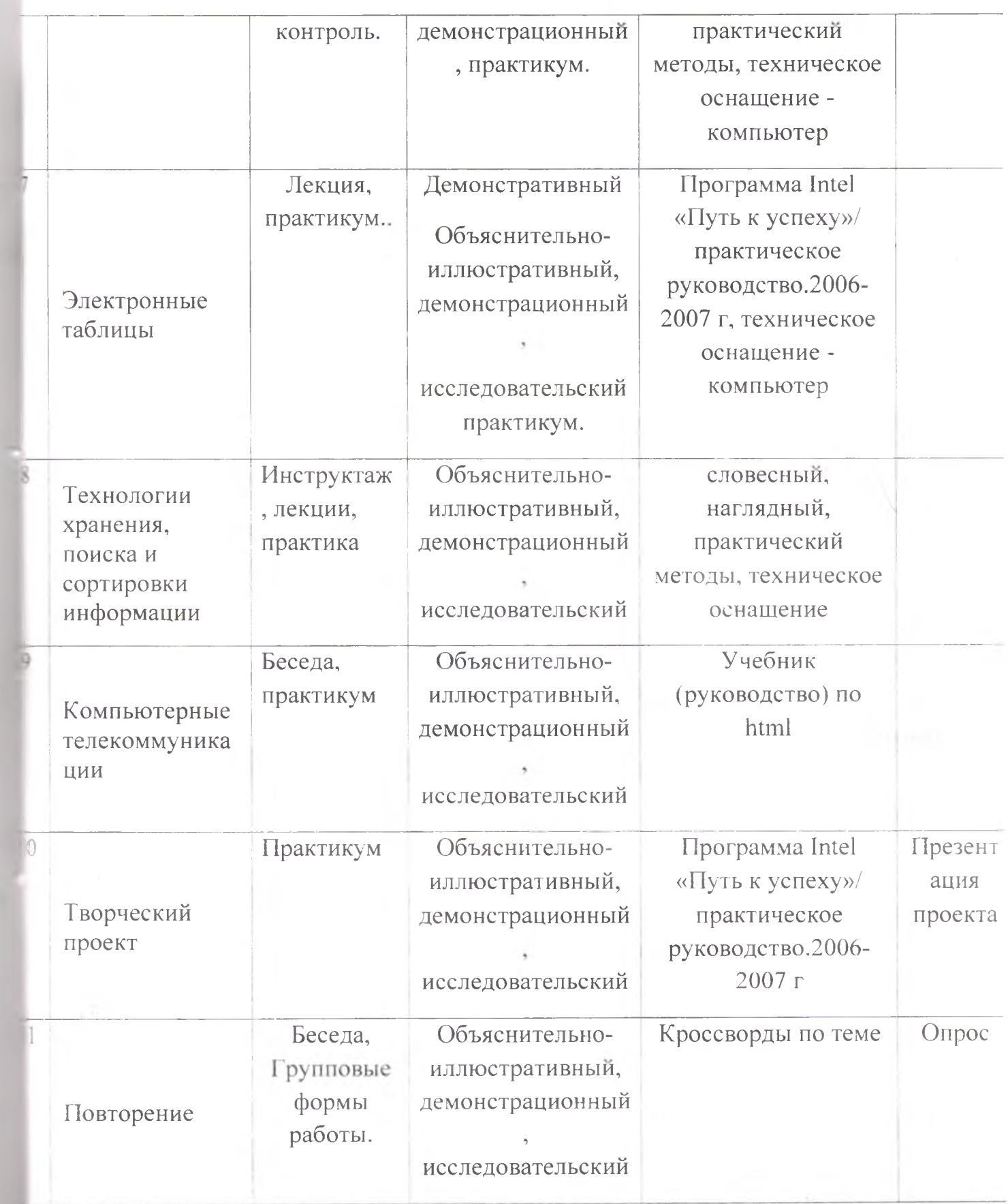

 $\sqrt{7}$ 

## **Литература**

- 1. Босова JI. Д., Босова А. Ю. Информатика : учебник для 5 класса 4-е изд., испр. и доп. - М.: БИНОМ. Лаборатория знаний, 2013
- 2. Информатика и ИКТ: 6 класс: Учебник. 2-е изд.,/ Под ред. Л.Л. Босова-М.:БИНОМ. Лаборатория знаний, 2012 г
- 3. Дуванов А.А., Азы информатики. Рисуем на компьютере. Книга для ученика.- СПб.: БХВПетербург, 2010.- 352с.: ил.
- 4. Макарова Н.В., Николайчук Г.С.,Титова Ю.Ф., Симонова И.В. Информатика 5-6 класс (начальный курс) Питер, 2009.
- 5. Макарова Н.В., Волкова И.В., Николайчук ЕС. и др. / Под ред. Макаровой Н.В. Информатика Питер Пресс, 2009-2012.
- 6. Якубайтис Э.А. Информационные сети и системы: Справочная книга.- М.: Финансы и статистика, 2008

## **Интернет ресурсы:**

[www.metod-kopilka.ru](http://www.metod-kopilka.ru) - Методическая копилка учителя информатики <http://www.klyaksa.net/>- Информатика и ИКТ в школе. Компьютер на уроках <http://www.issl.dnttm.ru> — сайт журнала «Исследовательская работа школьника».

http://www.nmc.uvuo.ru/lab SRO opit/posobie metod proektov.htm <http://www.fsu-expert.ru/node/2251> - ИНФОРМАТИКА и ИКТ. Программа для базового уровня (системно-информационная концепция); <http://www.5byte.ni/8/0006.php> - Информатика на пять <http://festival.lseptember.ru/>- фестиваль педагогических идей «Открытый урок» <http://gooo.org>-Свободный пакет офисных приложений <http://www.softcore.com.ru/graphity> - Программа может служить отличной заменой стандартному графическому редактору Paint. <http://www.inernika.org/users/astana-ch->41/works - Видеоуроки Gimp Кольцова Михаила Петровича взяты с сайта Открытого педагогического сообщества <http://www.progimp.ru/articles/> - уроки Gimp [http://snezhzhka.ya.ru/replies.xml?item\\_no=363](http://snezhzhka.ya.ru/replies.xml?item_no=363) про Gimp